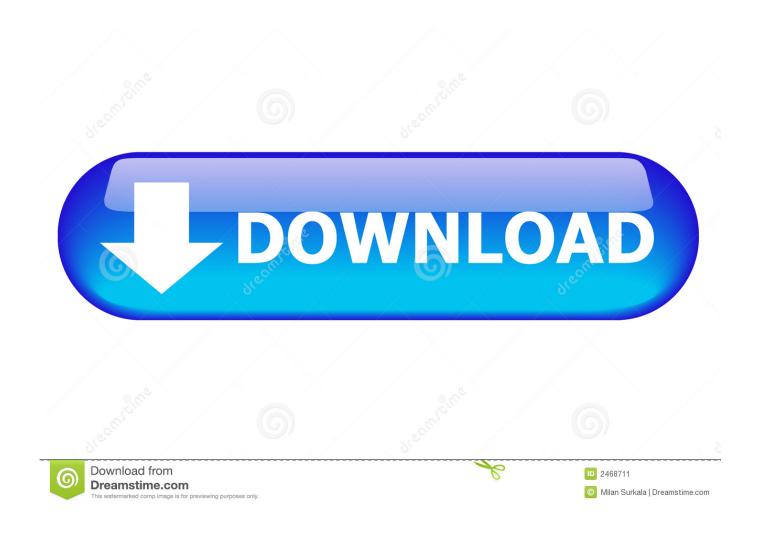

Messages For Mac

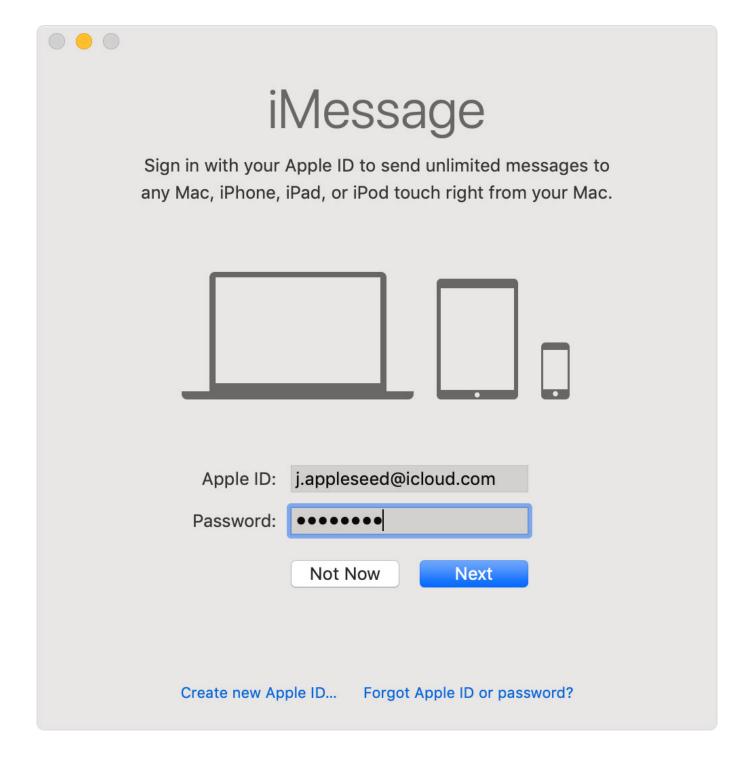

Messages For Mac

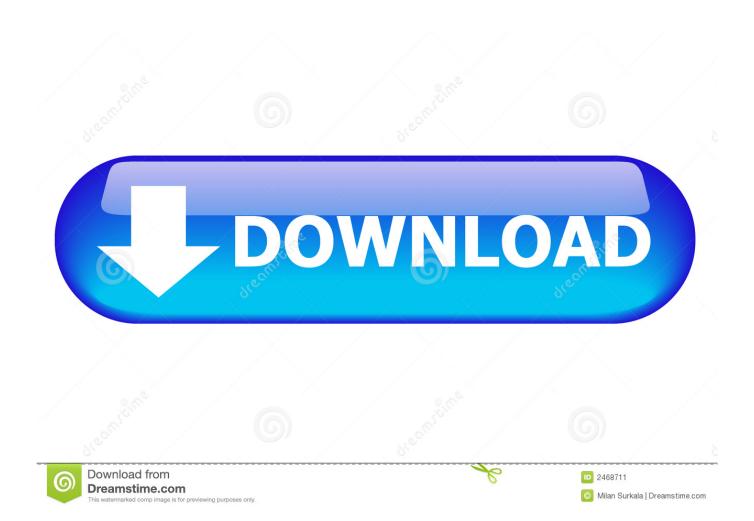

Dec 18, 2018 Method 2: How to View iPhone Messages on PC/Mac from iTunes Backup.. If have made an iTunes backup for your iPhone text messages and want to view them on computer, then the following are the detailed steps on how you can view iPhone messages on computer from iTunes backup.

- 1. messages
- 2. messages app
- 3. messages icon aesthetic

The messages you sent through iMessage on PC is swift Google Messages For MacMessages For Mac OsxMessages For Android Mac AppGoogle Messages For MacRecently I noted that, for whatever reason, Messages on my Mac quit offering the option to send folks messages in any format but its native iMessage format.. Choose the one you want to send and receive messages and select On You'll see a six-digit code pop up in Messages on your Mac.

## messages

messages, messages for web, messages pronunciation, messages app, messages icon, messages icon aesthetic, messages of condolences, messages android, messages for him, messages synonym, messages apple, messages not syncing on mac, messages download Cleaner Mac Os

The service was developed in 2011 and is among others available for the Mac and mobile devices like the iPhone and iPad.. 3) Once you right-click a menu will appear Best calendar app macos Simply click on the 'Tapback' option from the menu.. 10 or higher) and your iPhone is running iOS 8 x Click on the Messages app in your Mac to open it. Pdanet Free Key

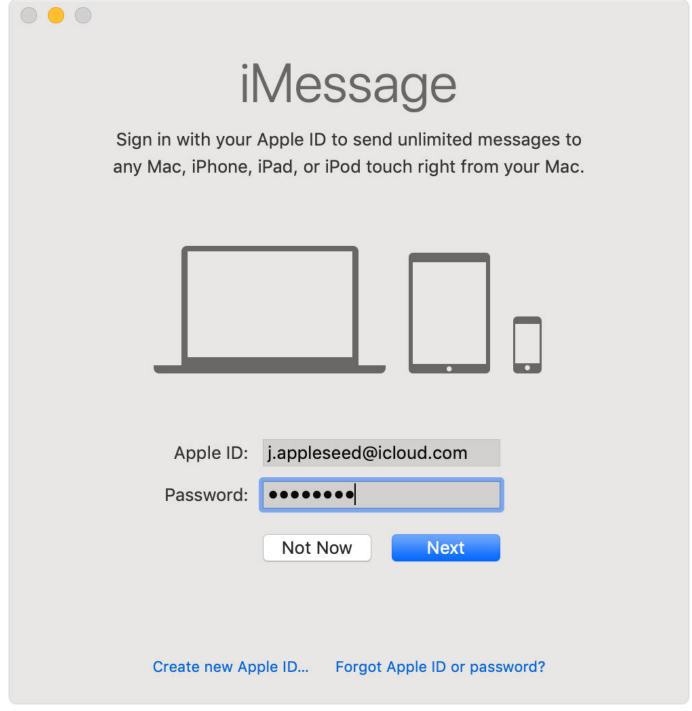

مسلسل الغريب الحلقة Dailymotion 1 بشياكة

## messages app

#### <u>Underswap Download Mac</u>

IMessage is a chat app and Apple's alternative to SMS and MMS, which incidentally integrates SMS. 1) First you need a message you want to send tapback on It can be your own message or the one sent by your friend. IMessage is the replacement for iChat and allows you to check your messages, group messages, photos, videos, contacts, locations, and send files to other iMessage users. Traktor Pro 1 Full

# messages icon aesthetic

### Crash Bandicoot Mac Download Free

34bbb28f04

find youtube to mp3 converter download free